### Technical specifications

# Dell DSS 1510

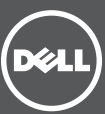

# Getting Started With Your System

Mise en route du système

Запуск вашей системы

The following specifications are only those required by law to ship with your system. For a complete and current listing of the specifications for your system, see the Owner's Manual at **Dell.com/dssmanuals**.

Primeros pasos con el sistema

תחילת העבודה עם המערכת

## Technische Daten Especificaciones técnicas

## Spécifications techniques **Технические характеристики** טכניים מפרטים

 $\mathbb Z$  NOTE: This system is also designed to be connected to IT power systems with a phase-to-phase voltage not exceeding 230 V.

### Power rating per power supply unit

 $\blacksquare$  NOTE: Certain configurations of this server have been validated to perform at temperatures as high as 45°C and humidity of up to 29°C maximum dew point. These configurations are Dell Fresh Air compliant.

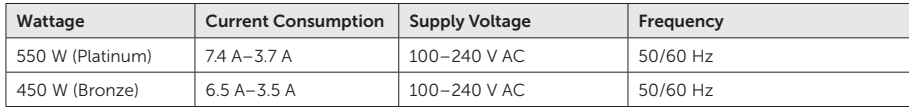

### System battery

3 V CR2032 lithium coin cell

### **Temperature**

Maximum ambient temperature for continuous operation: 35°C

For information on Dell Fresh Air and supported expanded operating temperature range, see the Owner's Manual at Dell.com/dssmanuals.

Les caractéristiques suivantes se limitent à celles que la législation impose de fournir avec le système. Pour obtenir la liste complète et à jour des spécifications du système, consultez le Manuel du propriétaire à l'adresse **Dell.com/dssmanuals**.

**X** NOTA: Este sistema también está diseñado para conectarse a sistemas de alimentación de TI con una tensión fase a fase que no supere los 230 V.

המפרטים הבאים הם רק אלה שהחוק דורש שיישלחו יחד עם המערכת. לקבלת הרשימה המלאה והעדכנית של המפרטים עבור המערכת שלך, עיין במדריך למשתמש בכתובת **dssmanuals/com.Dell**.

### **דירוג הספק לפי יחידת ספק זרם**

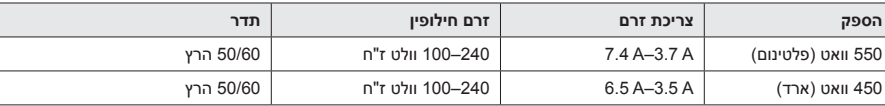

**הערה:** מערכת זו מתוכננת להתחבר למערכות חשמל של IT עם מתח פאזה לפאזה שאינו עולה על 230 וולט.

### **סוללת מערכת**  סוללת מטבע ליתיום 2032CR 3 וולט

**טמפרטורה** 

טמפרטורת סביבה מרבית לפעולה רציפה: C35°

**הערה:** תצורות מסוימות של השרת אושרו לפעול בטמפרטורות עד ל-C45° ובלחות עד לנקודת טל מקסימלית של C.29° תצורות אלה תואמות .Dell Fresh Air-ל

למידע נוסף אודות Air Fresh Dell וטווח טמפרטורות הפעלה נרחב נלווה, עיין במדריך למשתמש בכתובת **dssmanuals/com.Dell**.

Las especificaciones siguientes son únicamente las que deben incluirse por ley con el envío del sistema. Para obtener una lista completa y actualizada de todas las especificaciones correspondientes a su sistema, consulte el Manual del Usuario en Dell.com/dssmanuals.

### Potencia nominal por unidad de fuente de alimentación

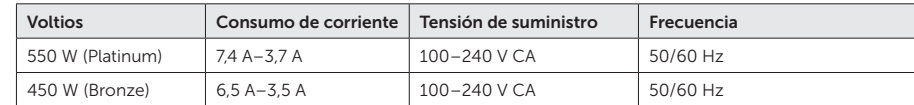

### Batería del sistema

Batería de tipo botón de litio CR2032 de 3 V

## Temperatura

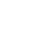

Temperatura ambiente máxima para funcionamiento continuo: 35 °C

NOTA: Ciertas configuraciones de este servidor son capaces de mantener el rendimiento a temperaturas de hasta 45 °C y humedad con un punto de condensación máximo de 29 °C. Estas configuraciones son compatibles con Dell Fresh Air.

Para obtener más información sobre Dell Fresh Air y el intervalo de temperaturas de operación ampliado compatible y configuraciones, consulte el Manual del Usuario en Dell.com/dssmanuals.

Pour en savoir plus sur Dell Fresh Air et les plages de température de fonctionnement prises en charge, reportez-vous au Manuel du propriétaire à l'adresse Dell.com/dssmanuals.

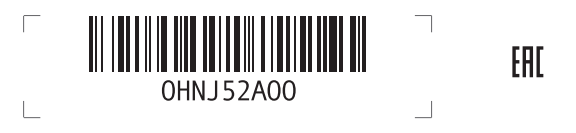

Приводятся только те технические характеристики, которые по закону необходимо указывать при поставках вашей системы. Полный актуальный список технических характеристик вашей системы см. в руководстве пользователя по адресу **Dell.com/dssmanuals**.

### **Мощность каждого блока питания**

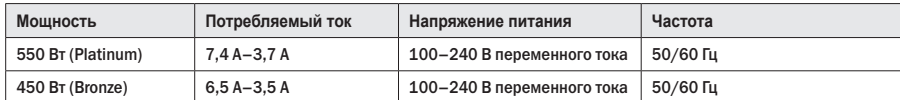

**ПРИМЕЧАНИЕ.** Эта система также предназначена для подключения к системе питания с междуфазным напряжением не более 230 В.

**Системная батарейка**  Литиевая батарейка типа «таблетка» CR2032, 3 В

### **Температура**

Максимальная температура окружающей среды при эксплуатации: 35 °C

**ПРИМЕЧАНИЕ.** Некоторые конфигурации этого сервера могут работать при температуре до 45 °C и точке росы до 29 °C. Эти конфигурации совместимы с Dell Fresh Air.

Информацию о решениях Dell Fresh Air и поддерживаемых увеличенных температурных режимах см. в руководстве пользователя на сайте **Dell.com/dssmanuals**.

Die folgenden Angaben enthalten nur die technischen Daten, die laut Gesetz im Lieferumfang Ihres Systems enthalten sein müssen. Eine vollständige und aktuelle Auflistung der Daten Ihres Systems finden Sie im Benutzerhandbuch unter Dell.com/dssmanuals.

### Leistungsangaben pro Netzteil

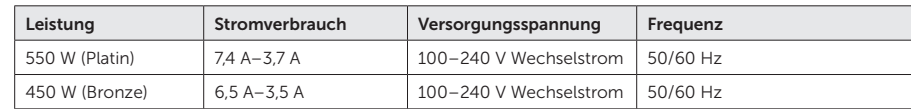

ANMERKUNG: Dieses System wurde außerdem für den Anschluss an IT-Stromversorgungssysteme mit einer maximalen Leiter-Leiter-Spannung von 230 V entwickelt.

### Systembatterie

3-V-Lithium-Knopfzellenbatterie (CR2032)

### **Temperatur**

Maximale Umgebungstemperatur im kontinuierlichen Betrieb: 35 °C

ANMERKUNG: Bestimmte Konfigurationen dieses Servers wurden für den Betrieb bei Temperaturen von bis zu 45 °C und bei einer Luftfeuchtigkeit von bis zu einem maximalen Taupunkt von 29 °C validiert. Diese Konfigurationen sind mit Dell Fresh Air kompatibel.

Weitere Informationen zu Dell Fresh Air und unterstützten erweiterten Betriebstemperaturbereichen finden Sie im Benutzerhandbuch unter Dell.com/dssmanuals.

### Puissance nominale par bloc d'alimentation

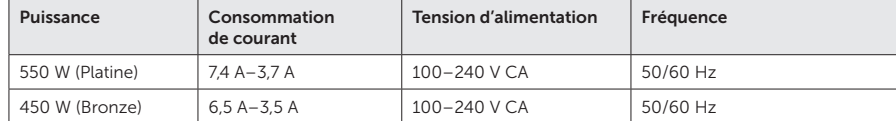

REMARQUE : le système a été conçu pour être connecté à des systèmes d'alimentation informatiques avec tension entre phases ne dépassant pas 230 V.

### Batterie système

Pile bouton au lithium 3 V CR2032

### Température

Température ambiante maximale en fonctionnement continu : 35 °C

REMARQUE : certaines configurations de ce serveur ont été validées pour des températures de fonctionnement allant jusqu'à 45 °C et avec un point de rosée maximal de 29 °C. Ces configurations sont conformes à la norme Dell Fresh Air.

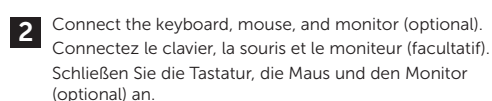

Подсоедините клавиатуру, мышь и монитор (приобретаются дополнительно).

4 Loop and secure the power cable using the retention strap. Formez une boucle et fixez le câble d'alimentation à l'aide de la courroie de maintien.

Conecte el teclado, el ratón y el monitor (opcional). חבר את המקלדת, העכבר והצג )אופציונלי(.

**E ...** ... ... 2009

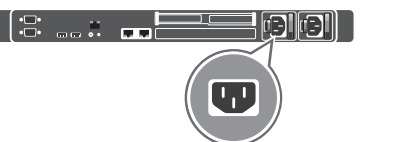

Schleifen Sie das Stromkabel durch und befestigen Sie es mithilfe des Halteriemens.

3 Connect the system to a power source.<br>
4 Connected b outlets in a source d'alimentation Connectez le système à une source d'alimentation. Schließen Sie das System an eine Energiequelle an. Подсоедините систему к источнику питания. Conecte el sistema a una fuente de alimentación. חבר את המערכת למקור מתח.

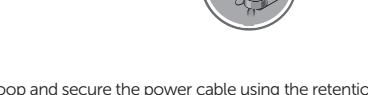

Оберните и закрепите кабель питания при помощи фиксатора.

Enrolle y fije el cable de alimentación utilizando la correa de retención.

**1** Install the system into a rack and tighten the screw.<br> **2 Particles to systems dans up rack at serves la visual** nstallez le système dans un rack et serrez la vis. Installieren Sie das System in ein Rack und ziehen Sie die Schraube fest.

לפף ואבטח את כבל החשמל באמצעות כבל האחזקה.

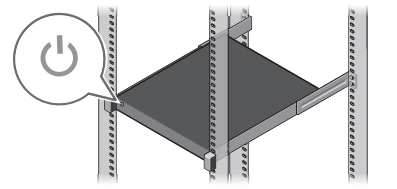

# Dell DSS 1510

Turn on the system. Mettez le système sous tension. Schalten Sie das System ein. Включите компьютер. Encienda el sistema. הפעל את המערכת. 5

Установите систему в стойку и затяните винт. Instale el equipo en un bastidor y apriete el tornillo. התקן את המערכת לתוך המעמד וחזק את הבורג.

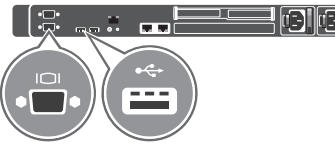

- $\wedge$  WARNING: Before setting up your system, review and follow the safety instructions that shipped with the system.
- $\wedge$  CAUTION: Use Extended Power Performance (EPP) compliant power supplies, indicated by the EPP label, on your system. For more information on EPP, see the Owner's Manual at Dell.com/dssmanuals.
- NOTE: The documentation set for your system is available at Dell.com/dssmanuals. Always check for updates and read the updates first because they often supersede information in other documents.
- NOTE: Ensure that the operating system is installed before installing hardware or software not purchased with the system. For more information on supported operating systems, see **Dell.com/ossupport**
- AVERTISSEMENT : avant d'installer le système, lisez et suivez les consignes de sécurité fournies avec ce dernier.
- ∧ PRÉCAUTION : utilisez des blocs d'alimentation compatibles avec Extended Power Performance (EPP), indiqué par l'étiquette EPP, sur votre système. Pour en savoir plus sur EPP, reportez-vous au Manuel du propriétaire à l'addresse Dell.com/dssmanuals.
- **E** REMAROUE : la documentation relative à votre système est disponible à l'adresse Dell.com/dssmanuals. Recherchez toujours des mises à jour et lisez-les préalablement car elles remplacent souvent les informations contenues dans d'autres documents.
- REMARQUE : assurez-vous que le système d'exploitation est installé avant de procéder à l'installation de matériel ou d'un logiciel non fourni avec le système. Pour en savoir plus sur les systèmes d'exploitation pris en charge, rendez-vous sur Dell.com/ossupport.
- WARNUNG: Bevor Sie Ihr System einrichten, lesen und beachten Sie die im Lieferumfang enthaltenen Sicherheitshinweise.
- VORSICHTSHINWEIS: Verwenden Sie Extended Power Performance(EPP)-konforme Netzteile, gekennzeichnet durch das EPP-Etikett, auf Ihrem System. Weitere Informationen zu EPP finden Sie im Benutzerhandbuch unter Dell.com/dssmanuals.
- ANMERKUNG: Die Gesamtdokumentation für Ihr System finden Sie unter Dell.com/dssmanuals. Prüfen Sie diese regelmäßig auf Aktualisierungen und lesen Sie die Aktualisierungen zuerst, da diese oft Angaben in anderen Dokumenten ersetzen.
- ANMERKUNG: Stellen Sie sicher, dass das Betriebssystem installiert ist, bevor Sie Hardware oder Software installieren, die nicht mit dem System zusammen erworben wurde. Weitere Informationen zu unterstützten Betriebssystemen finden Sie unter Dell.com/ossupport.
- **ПРЕДУПРЕЖДЕНИЕ: Перед настройкой системы внимательно изучите и следуйте инструкциям безопасности, прилагаемым к системе.**
- **ВНИМАНИЕ! Используйте блоки питания, совместимые со стандартом Extended Power Performance (EPP) и отмеченные соответствующей этикеткой. Подробная информация о технологии EPP содержится в руководстве пользователя на вебсайте Dell.com/dssmanuals.**
- **ПРИМЕЧАНИЕ.** Комплект документов по вашей системе доступен на сайте **Dell.com/dssmanuals**. Всегда проверяйте на наличие обновлений и читайте описания обновлений, так как информация, содержащаяся в них, заменяет информацию в других документах.
- **ПРИМЕЧАНИЕ.** Убедитесь, что операционная система установлена до установки ПО или оборудования, не входящего в комплект с системой. Для получения дополнительной информации о поддерживаемых операционных системах зайдите на сайт **Dell.com/ossupport**.

### AVISO: Antes de configurar el sistema, revise y siga las instrucciones de seguridad que se adjuntan.

- $\wedge$  PRECAUCIÓN: Utilice sistemas de alimentación compatibles con el rendimiento de potencia extendida (EPP). marcados con la etiqueta EPP, en su sistema. Para obtener más información sobre EPP, consulte el Manual del Usuario disponible en Dell.com/dssmanuals.
- NOTA: Toda la documentación del sistema se encuentra disponible en Dell.com/dssmanuals. Compruebe siempre si existen actualizaciones disponibles y léalas antes porque a menudo su información ya se encuentra en otros documentos.
- NOTA: Antes de instalar hardware o software que no se haya comprado con el equipo, aseqúrese de tener instalado el sistema operativo. Para obtener más información sobre los sistemas operativos compatibles, consulte **Dell.com/ossupport**.

Save all software media that shipped with your system. These media are backup copies of the software installed on your system.

Bevor Sie das System verwenden, lesen Sie die im Lieferumfang enthaltene Dell Software-Lizenzvereinbarung. Wenn Sie die Bedingungen nicht akzeptieren, besuchen Sie Dell.com/contactdell.

**אזהרה: לפני התקנת המערכת, קרא היטב את הוראות הבטיחות שהגיעו עם המערכת ופעל לפיהן.**

- **התראה: השתמש בספקי זרם תואמי Performance Power Extended( ביצועי אספקת חשמל מורחבים EPP), שניתן לזהותם לפי מדבקת ה-EPP שעל המערכת. לקבלת מידע נוסף אודות EPP, עיין במדריך למשתמש בכתובת dssmanuals/com.Dell**.
- **הערה:** סדרת המסמכים עבור המערכת שלך זמינה בכתובת **dssmanuals/com.Dell**. יש לחפש עדכונים ולקרוא אותם ראשונים שכן לעיתים הם מחליפים מידע במסמכים אחרים.
- **הערה:** ודא שמערכת ההפעלה מותקנת לפני התקנת חומרה או תוכנה שלא נרכשו יחד עם המערכת. לקבלת מידע נוסף אודות מערכות הפעלה .**Dell.com/ossupport** ראה ,נתמכות

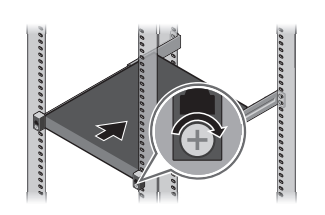

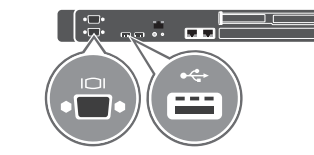

## Dell End User License Agreement

Before using your system, read the Dell Software License Agreement that shipped with your system. If you do not accept the terms of agreement, see Dell.com/contactdell.

- $\wedge$  PRÉCAUTION : PRÉCAUTION avertit d'un risque de dommage matériel ou de perte de données, et indique comment éviter le problème.
- REMARQUE : une REMARQUE fournit des informations importantes qui vous aident à mieux utiliser votre ordinateur.
- WARNUNG: Mit WARNUNG wird auf eine potenziell gefährliche Situation hingewiesen, die zu Sachschäden, Verletzungen oder zum Tod führen kann.
- VORSICHTSHINWEIS: Ein VORSICHTSHINWEIS warnt vor möglichen Beschädigungen der Hardware oder vor Datenverlust, wenn die Anweisungen nicht befolgt werden.
- ANMERKUNG: Eine ANMERKUNG macht auf wichtige Informationen aufmerksam, mit denen Sie den Computer besser einsetzen können.
- **ПРЕДУПРЕЖДЕНИЕ: Указывает на риск повреждения оборудования, получения травм или на угрозу для жизни.**
- **ВНИМАНИЕ! Указывает на потенциальную опасность повреждения оборудования или потери данных в случае несоблюдения инструкций.**
- **ПРИМЕЧАНИЕ.** Содержит важную информацию, которая помогает более эффективно работать с компьютером.
- AVISO: Un mensaje de AVISO indica el riesgo de daños materiales, lesiones o incluso la muerte.
- $\wedge$  PRECAUCIÓN: Un mensaje de PRECAUCIÓN indica la posibilidad de daños en el hardware o la pérdida de datos si no se siguen las instrucciones.

**E NOTA:** Una NOTA indica información importante que le ayuda a hacer un mejor uso del equipo.

### **Лицензионное соглашение конечного пользователя Dell**

Перед тем, как использовать систему, ознакомьтесь с Лицензионным соглашением на использование ПО Dell, которое поставляется в комплекте с вашей системой. Если вы не согласны с условиями соглашения, перейдите на сайт **Dell.com/contactdell**.

Сохранить все носители с программным обеспечением, прилагаемые к системе. Данные мультимедийные записи являются резервными копиями программного обеспечения, установленного на вашей системе.

## Contrat de licence utilisateur final Dell

Avant d'utiliser le système, lisez le contrat de licence logicielle Dell fourni avec le système. Si vous n'acceptez pas les conditions du contrat, rendez-vous sur Dell.com/contactdell.

Conservez tous les supports de logiciel fournis avec le système. Ces supports sont des copies de sauvegarde du logiciel installé sur le système.

## Dell Enduser-Lizenzvereinbarung

Speichern Sie sämtliche im Lieferumfang Ihres Systems enthaltene Softwaremedien. Diese Medien sind Sicherungskopien der auf Ihrem System installierten Software.

### Contrato de licencia de usuario final de Dell

Antes de usar el sistema, lea el Contrato de licencia de software de Dell que se adjunta. Si no acepta los términos del contrato, consulte Dell.com/contactdell.

Guarde todos los medios de software que se envían con el sistema. Estos medios son copias de seguridad del software instalado en el sistema.

- A WARNING: A WARNING indicates a potential for property damage, personal injury, or death.
- $\wedge$  CAUTION: A CAUTION indicates potential damage to hardware or loss of data if instructions are not followed.

 $\mathbb Z$  NOTE: A NOTE indicates important information that helps you make better use of your computer.

## **הסכם רישיון למשתמש קצה של Dell**

לפני השימוש במערכת, קרא את הסכם רישיון התוכנה של Dell, שהגיע יחד עם המערכת. אם אינך מסכים לתנאי ההסכם, .**Dell.com/contactdell** ראה

שמור את כל מדיית התוכנה שהגיעה יחד עם המערכת. מדיה זו היא גיבוי לתוכנות המותקנות במערכת.

### Copyright © 2015 Dell Inc. All rights reserved. This product is protected by U.S. and international copyright and intellectual property laws. Dell™ and the Dell logo are trademarks of Dell Inc. in the United States and/or other jurisdictions. All other marks and names mentioned herein may be trademarks of their respective companies. Regulatory model/type: E28S Series/E28S002 Printed in Poland 2015 - 06

Copyright © 2015 Dell Inc. Tous droits réservés. Le présent produit est protégé par les législations américaine et internationale sur le droit d'auteur et la propriété intellectuelle. Dell™ et le logo Dell sont des marques commerciales de Dell Inc. aux États-Unis et/ou dans d'autres juridictions. Toutes les marques et les noms mentionnés dans le présent document peuvent être des marques commerciales de leur propriétaire respectif.

Modèle/type réglementaire : série E28S/E28S002 Imprimé en Pologne

2015 - 06 Copyright © 2015 Dell Inc. Alle Rechte vorbehalten. Dieses Produkt

ist durch US-amerikanische und internationale Urheberrechtsgesetze und Gesetze zum Schutz geistigen Eigentums geschützt. Dell™ und das Dell Logo sind Marken von Dell Inc. in den USA und/oder anderen Gerichtsbarkeiten. Alle anderen in diesem Dokument genannten Marken und Namen sind gegebenenfalls Marken ihrer jeweiligen Unternehmen.

Muster-Modellnummer/-Typnummer: E28S Serie/E28S002 Gedruckt in Polen 2015 - 06

**Авторское право © 2015 Dell Inc. Все права защищены.** Данный продукт защищен законами США и международными законами об авторских правах и интеллектуальной собственности. Dell™ и логотип Dell являются товарными знаками корпорации Dell Inc. в США и/или других странах. Прочие товарные знаки и наименования, упомянутые в данном документе, могут являться товарными знаками соответствующих компаний. Модель/тип согласно нормативной документации: Серия E28S/E28S002 Напечатано в Польше

2015 - 06

Copyright © 2015 Dell Inc. Todos los derechos reservados. Este producto está protegido por las leyes de derechos de autor y propiedad intelectual internacionales y de los EE. UU. Dell™ y el logotipo de Dell son marcas comerciales de Dell, Inc. en los Estados Unidos y otras jurisdicciones. El resto de marcas y nombres que se mencionan son marcas comerciales de sus respectivas empresas.

Modelo/tipo normativo: Serie E28S/E28S002 Impreso en Polonia 2015 - 06

**حقوق الطبع والنشر © لعام 2015 لشركة .Inc Dell جميع الحقوق محفوظة.** מוצר זה מוגן על-ידי חוקי זכויות יוצרים וקניין רוחני בארה"ב ובשאר העולם. TMDell והלוגו של Dell הם סימנים מסחריים של .Inc Dell בארצות הברית ו/או בתחומי שיפוט אחרים. כל שאר הסימנים והשמות המוזכרים בזאת עשויים להיות סימנים מסחריים של החברות המתאימות. דגם/סוג תקינה: סדרות 002S28E/ S28E

הודפס בפולין 2015 - 06

### Setting up your system

Installation du système | Einrichten des Systems | Настройка системы Configuración del sistema | המערכת התקנת

AVERTISSEMENT : un AVERTISSEMENT indique un risque de dommage, de blessure corporelle ou de mort.

### **אזהרה: "אזהרה" מציינת אפשרות של נזק לרכוש, פגיעה גופנית או מוות.**

**התראה: "התראה" מציינת נזק אפשרי לחומרה או אובדן נתונים, במקרה של אי ציות להוראות.**

**הערה:** "הערה" מציינת מידע חשוב המסייע להשתמש במחשב ביתר יעילות.